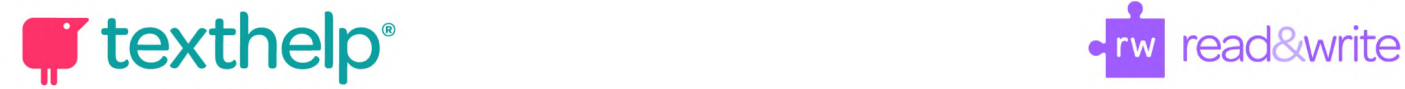

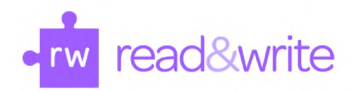

## **Read&Write for Mac**

Quick Reference Guide **09.18**

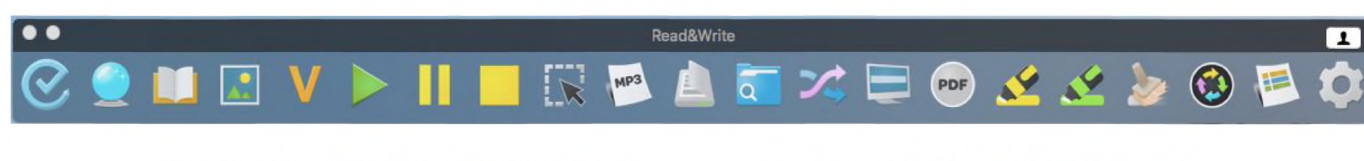

**Helpful videos: <http://bit.ly/RWMacVideo> Support: <http://support.texthelp.com>**

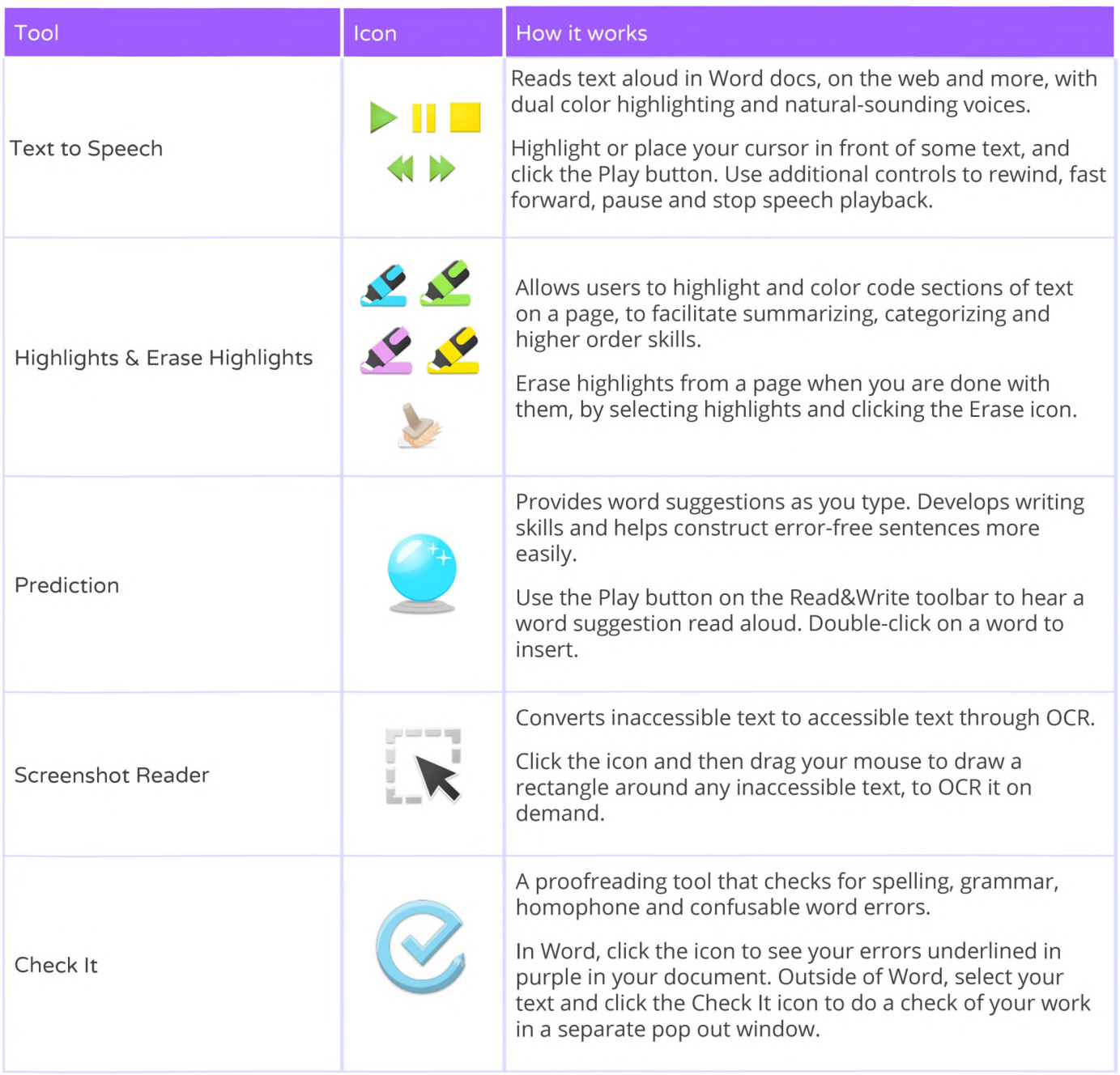

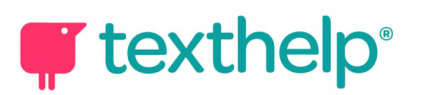

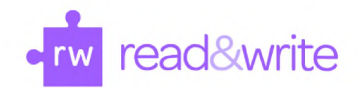

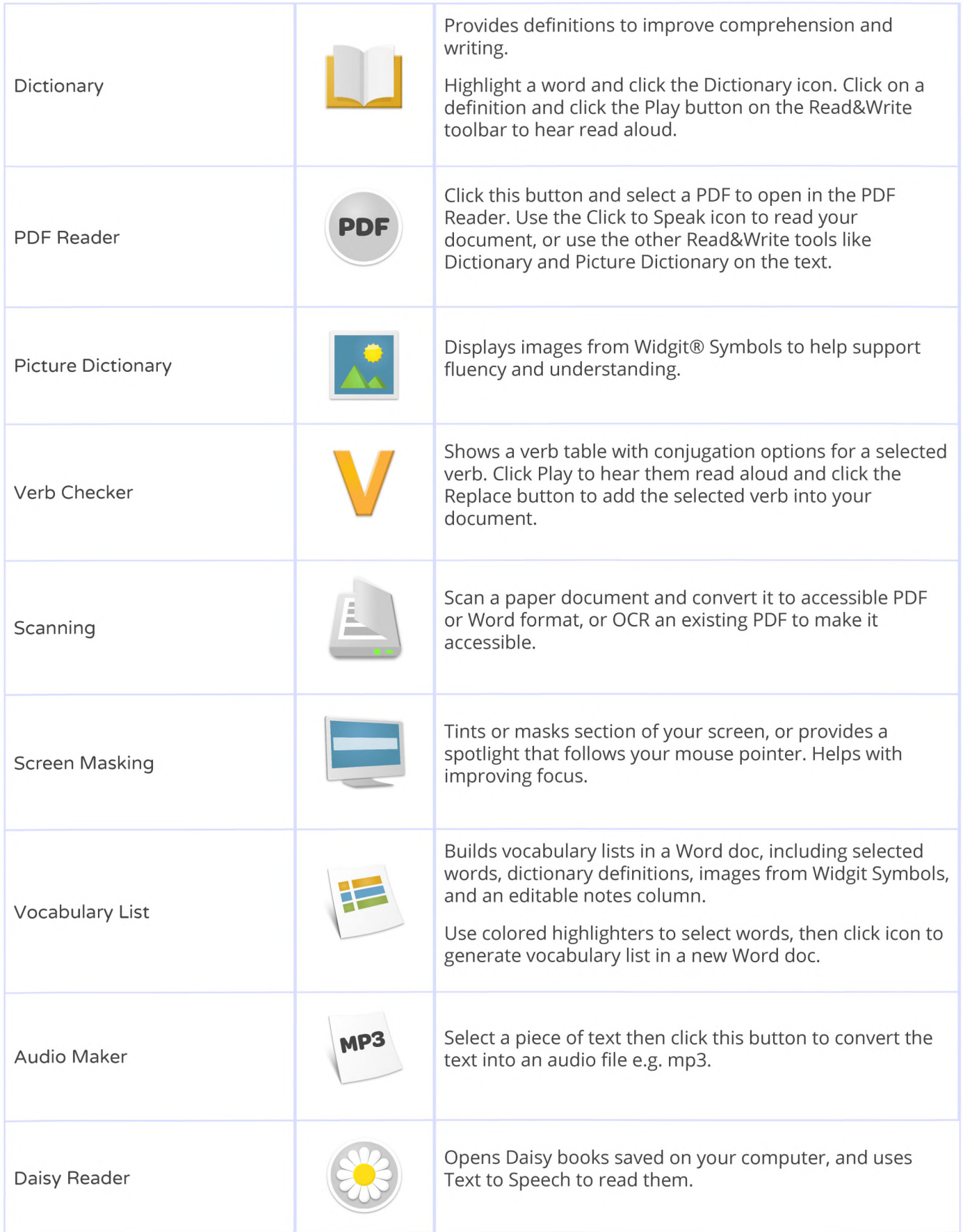

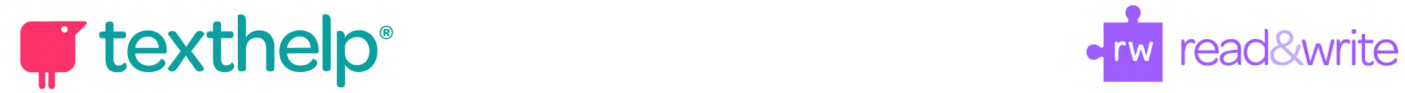

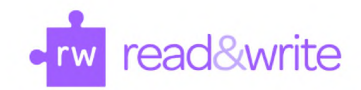

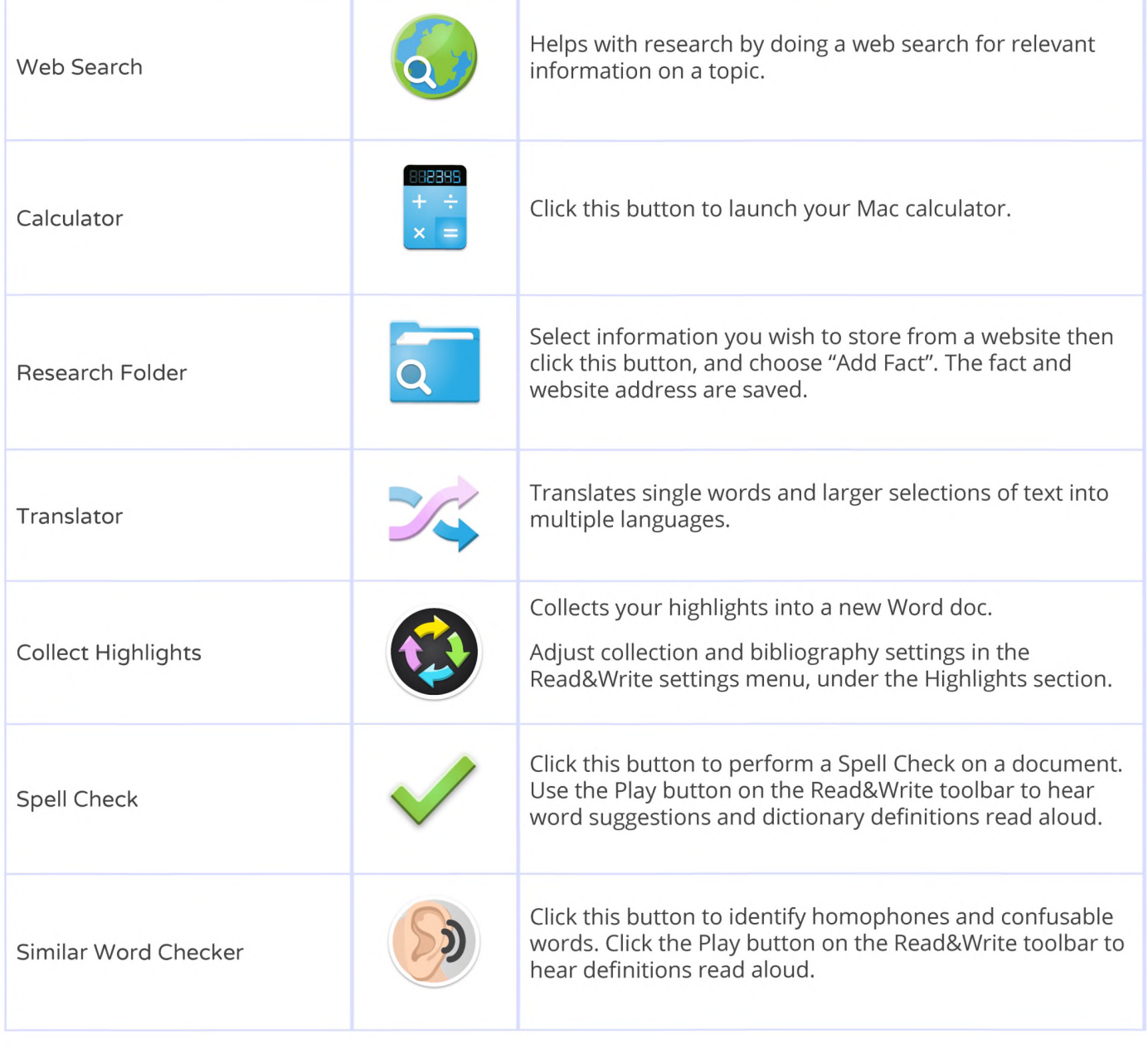

**Helpful videos: <http://bit.ly/RWMacVideo> Support: <http://support.texthelp.com>**